# Digital Software News

PDP-8

**MARCH 1976** 

DEC-08-XSMAD-A-D

The material in this document is for information purposes only and is subject to change without notice. Digital Equipment Corporation assumes no responsibility for any errors which may appear in this document. Software binaries and sources are provided only under licenses. The standard terms and conditions, OEM Agreement, and/or quantity discount agreement contain the licenses for all binaries other than for the DECsystem-10.

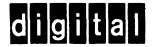

SOFTWARE SERVICES

Copyright 1976 DIGITAL EQUIPMENT CORPORATION

#### PDP-8 DIGITAL SOFTWARE NEWS

Published by Software Communications
Digital Equipment Corporation
P.O. Box F
Maynard, MA 01754

(617) 897-5111, ext 5411

The monthly Digital Software News serves those licensed to use DIGITAL software for the PDP-8. It publishes new and revised software descriptions, programming notes, software problems and solutions, and documentation corrections. Much of the material is developed from answers to customer Software Performance Reports significant to the general audience.

The Digital Software News is directed to the software contact at each software installation. (The software contact is that person directly responsible for the operation of the software.) There is to be only one software contact per software installation. No mailing will be made to addresses without a software contact name.

The format of the Digital Software News allows it to be reassembled into a customized reference notebook for a customer's software interest.

The PDP-8 Digital Software News supports these products:

OS/8 V3 & V3B

Ext (BASIC, BATCH, TECO) V3 & V3B FORTRAN IV V2 & V2B FORTRAN IV Plotter V1 Industrial BASIC V3 PAMILA V1

PAMILA V1 RTS-8 V1 & V2

CAPS-8 V1

COS-300 V3.07
Foreground/Data Entry V3.07
MTS (Multi) V3.10
COS-300/2780 RDCP V5.06

COS-310 V5.05

COS-310/2780 V5.05

EduSystems 20 V4 25 V3

50 V8.22 & V8.24

Betty A. Steinfeld, Editor
Carol Bibbins, Publications Coordinator

# TRADEMARKS OF DIGITAL EQUIPMENT CORPORATION MAYNARD, MASSACHUSETTS

#### PDP-8

Sequence Cumulative Index through March 1976 PRODUCT ANNOUNCEMENT: RTS/8 Version 2, Real-Time Operating System COS-300 DAFT 2\* DAFT Will Not Access Records Past Number 1000 MONITOR 7 Directory Characteristics COS-310 DAFT 10\* DAFT Will Not Access Records Past Number 1000 SYSGEN 4\*+ System Crashes 9\* Changing System Device EDU-50 TSS/8 BASIC 1 PIP Creates Invalid BASIC Files OS/8 BASIC 20\*† Incorrect Values Produced for Numeric Constants 22\* BCOMP/K Switch BATCH Cannot Move BATCH Input File 5† 5† Edit Command Incorrectly Handled CREF 3\* Output at End of Pass 1 4\* Changing the Number of Lines Per Page 5\* FIXMRI Patch to CREF 6\* Dollar Sign Patch to CREF 7\* JSW Patch to CREF 8\* Long Line Patch to CREF FORTRAN IV 18† DEXP Function Restriction

Article contains a patch. Article is a replacement.

|                                                                                                    | Sequence                |
|----------------------------------------------------------------------------------------------------|-------------------------|
| os/8                                                                                                    |                         |
| HANDLERS Floppy Disk Bootstrap Optional Patch to NULL Handler Patchable Location in Null Handler KS33 Use of Up-Arrow | 7*†<br>10*†<br>11<br>12 |
| RTS-8 Version 1                                                                                                    |                         |
| CLOCK TASK<br>Trouble With Clock Queue                                                                                | 1                       |
| MCR<br>Some Time-of-Day Requests Run 24 Hours Late                                                                    | 1*                      |
| OS/8 SUPPORT TASK<br>Using OS/8 Support                                                                               | 3†                      |
| RTS-8 Version 2                                                                                                    |                         |
| EXECUTIVE Cannot Free Partition With WAITM                                                                            | 1                       |
| MCR<br>Some Time-of-Day Requests Run 24 Hours Late                                                                    | 1*                      |
| OS/8 SUPPORT TASK Using OS/8 Support Communicating Between OS/8 and RTS-8                                             | 2†<br>3                 |
| TTY TASK<br>Deficiency in TTY Task                                                                                    | 1                       |
| MANUALS                                                                                                    |                         |
| CASSETTE PROGRAMMING SYSTEM USER'S GUIDE Subroutine BEGFIX                                                            | . !                     |
| * Article contains a patch. † Article is a replacement.                                                               |                         |

# 8 Digital Software News March 1976

# CUMULATIVE INDEX

| Component                                                                                                    | Sequence                        | Mon/                                          | <u>Yr</u>                        |
|----------------------------------------------------------------------------------------------------|---------------------------------|-----------------------------------------------|----------------------------------|
| COS-300                                                                                                    |                                 |                                               |                                  |
| COMPILER Acceptance of Improper IF Statements Initial Values Compiler Incorrectly Computes the Number of Free Buff High Priority COS-300 COMPILER Modification Binary Scratch Area Overflow Compilation for DDT Undetected IF Errors Compiling Many Literals | 2*<br>fers 3*<br>4*<br>5*<br>6* | May<br>Mar<br>Jan<br>Aug<br>Sep<br>Sep<br>Dec | 74<br>75<br>75<br>75<br>75<br>75 |
| DAFT Input Records with Size of 509 or 510 DAFT Will Not Access Records Past Number 1000                                                                                                    |                                 | May<br>Mar                                    |                                  |
| DDT Recognizes Only 254 Symbols DDT Breakpoint Restriction                                                                                                    | 1 2                             |                                               |                                  |
| DIBOL DIBOL Introduction Errors DIBOL Errors                                                                                                    | 1<br>9                          | -                                             |                                  |
| DTMARK<br>DTMARK Modifies Itself                                                                                                    | 1*                              | Apr                                           | 75                               |
| FGBG Incorrect Display of the Last Character in a Negative Field Idle Printer Until Character Input on Foreground Term                                                                                                    |                                 | May<br>May                                    |                                  |
| Number of Filler Characters After Carriage Return, Linefeed                                                                                                    |                                 | Sep                                           |                                  |
| Ethoing a Character Typed Writing Out Records Turning On or Off the Numeric Keypad Computing the Checkdigit Improperly                                                                                                    | 5 <b>*</b><br>6*                | Sep<br>Sep<br>Sep<br>Sep                      | 74<br>74                         |

Missing sequence numbers have been retracted
Articles dated before Sep 75 will be found in the COS-300
Software Performance Summary

<sup>\*</sup> Article contains a patch

# 8 Digital Software News March 1976

| Component                                                                                                    | Sequence             | Mon/Yr                                                   |
|----------------------------------------------------------------------------------------------------|----------------------|----------------------------------------------------------|
| COS-300                                                                                                    |                      |                                                          |
| MCOMP Incorrectly Determined Core Requirements Symbol Table Overflow Incorrectly Handled                                                                             |                      | Apr 75<br>Apr 75                                         |
| MONITOR Directory Commands Number of Filler Characters After a Carriage Return, Linefeed                                                                             |                      | May 74<br>Sep 74                                         |
| Turning Off the Numeric Keypad Incorrect Buffer Pointer With Multivolume Files Writing Files with Full Directory Directory Characteristics                           | 5*<br>6*             | Sep 74<br>Apr 75<br>Nov 75<br>Mar 76                     |
| MULTI Runtime Errors in the COS-300 MULTITERMINAL DIBOL EOF Marking Upon Closing Files Unlock May Fail RETURN WITHOUT CALL Error CTRL/C May Hang System Record Locks | 2*<br>3*<br>4*<br>5* | Jan 75<br>Jan 75<br>Apr 75<br>Jul 75<br>Aug 75<br>Jan 76 |
| PIP<br>Loss of File Space<br>Writing Files with Full Directory                                                                                                    |                      | Apr 75<br>Nov 75                                         |
| SYSGEN Running Foreground/Background I/O Errors                                                                                                    |                      | Sep 74<br>Jan 75                                         |

#### CUMULATIVE INDEX

| Component                                                                                                    | Sequence                              | Mon/                                                        | <u>Yr</u>                                    |
|----------------------------------------------------------------------------------------------------|---------------------------------------|-------------------------------------------------------------|----------------------------------------------|
| COS-310 Line Printer Head Positioning Binary Scratch Area Overflow CTRL/U Function System Crashes System Hangs Improper IF Statements, DDT Troubles Using OS/8 Floppies Random File Loss Changing System Device DAFT Will Not Access Records Past Number 1000 | 2*<br>3*<br>4*<br>5*<br>6*<br>7<br>8* | Oct<br>Jan<br>Oct<br>Mar<br>Jan<br>Jan<br>Feb<br>Mar<br>Mar | 76<br>75<br>76<br>76<br>76<br>76<br>76<br>76 |
| RTS-8 Version 1                                                                                                    |                                       |                                                             |                                              |
| OS/8 SUPPORT TASK Incorrect File Length Undefined Symbols in OS8SUP.PA Using OS/8 Support  MCR Some Time-of-Day Requests Run 24 Hours Late  CLOCK TASK Trouble With Clock Queue                                                                               | 3                                     | Oct<br>Mar<br>Mar                                           | 75<br>76<br>76                               |
| RTS-8 Version 2                                                                                                    |                                       |                                                             |                                              |
| EXECUTIVE Cannot Free Partition with WAITM MCR                                                                                                    | 1                                     | Mar                                                         | 76                                           |
| Some Time-of-Day Requests Run 24 Hours Late                                                                                                    | 1*                                    | Mar                                                         | 76                                           |
| TTY TASK<br>Deficiency in TTY Task                                                                                                    | 1                                     | Mar                                                         | 76                                           |
| OS/8 SUPPORT TASK Source Change for Executing BATCH Using OS/8 Support Communicating Between OS/8 and RTS-8                                                                                                    | 1<br>2<br>3                           | Feb<br>Mar<br>Mar                                           | 76                                           |
| Missing sequence numbers have been retracted  * Article contains a patch  COS-310 articles dated before Jan 76 will be found in t                                                                                                    | he COS-310                            |                                                             |                                              |

 ${\it COS-310}$  articles dated before  ${\it Jan~76}$  will be found in the  ${\it COS-310}$ 

Software Performance Summary

# CUMULATIVE INDEX

| Component                                                                                                    | Sequence                                                  | Mon/Yr                                         |
|----------------------------------------------------------------------------------------------------|-----------------------------------------------------------|------------------------------------------------|
| EDUSYSTEM 20 ERROR 9 Disables Terminal Strings Compare Improperly IF Statement Error is Ignored EDU20 May Not Use Entire Print Line Characters Lost on Output                                                                                                    | 2*<br>3*<br>4*                                            | Apr 75<br>Apr 75<br>Apr 75<br>Apr 75<br>Jul 75 |
| EDUSYSTEM 25 Version 2 Error Message Incompletely Printed TAB Function Malfunctions Simplifying System Startup Creating Public Files Using RK8E as the System Device String Data Comparison Multiple DEF Statements Hang System FOR-NEXT Loop May Hang System Use of READ in Multistatement Lines Overflow During Exponentiation Mishandled Lines that GOSUB to Themselves May Crash System Exponentiation Causes ERROR 1 Use SCRATCH and SAVE With Care | 2*<br>3*<br>4*<br>5*<br>6*<br>7*<br>8*<br>9<br>10*<br>11* | May 75<br>May 75                               |
| EDUSYSTEM 25 Version 3 Exponentiation Causes ERROR 1 Use SCRATCH and SAVE With Care                                                                                                    | 1 2                                                       |                                                |
| EDUSYSTEM 50 TSS/8 Version 8.24                                                                                                    |                                                           |                                                |
| BASIC<br>PIP Creates Invalid BASIC Files                                                                                                    | 1                                                         | Mar 76                                         |
| PALD PALD Does Not Make Use of Wide Lineprinter                                                                                                    | 1*                                                        | Dec 75                                         |
| PUTR PUTR Outputs Superfluous Characters PUTR Cannot Transfer Multiple BASIC Files PUTR Destroys Output Directories                                                                                                    | 2*                                                        | Dec 75<br>Dec 75<br>Dec 75                     |
| MANUALS                                                                                                    |                                                           |                                                |
| EDU-50 TSS/8 MANAGER'S GUIDE Manager's Guide is Missing BUILD Instructions Manager's Guide Has Parameter Word Switched                                                                                                    | 1 2                                                       |                                                |
| EDU-50 TSS/8 USER'S GUIDE<br>User's Guide Has Parameter Word Changed                                                                                                    | 1                                                         | Dec 75                                         |

EDUSYSTEM 50 articles dated before Dec 75 will be found in EDU-50 TSS/8 Software Performance Summary.

<sup>\*</sup> Article contains a patch.

# CUMULATIVE INDEX

| Component                                                      | Sequence | Mon/Yr           |
|----------------------------------------------------------------|----------|------------------|
| os/8                                                           |          |                  |
| ABSLDR                                                         |          |                  |
| ABSLDR /I Option                                               | 1*       | Oct 75           |
|                                                                |          |                  |
| BASIC                                                          | 7 4      | 7 7.1            |
| Range of Values Returned by GET Functions                      |          | Aug 74           |
| Memory Overflow in the BASIC Editor Default Core Size on PDP-8 |          | Sep 74<br>Sep 74 |
| Paper Tape Input                                               |          | Sep 74 Sep 74    |
| Use of Dummy Arguments in BASIC                                | 4<br>5   | _                |
| Meaningless Code Generated by LIST XXXX                        | 6        |                  |
| Lab 8E Functions for OS/8 BASIC                                | -        | Mar 75           |
| STR\$ Ignores Minus Sign                                       |          | Apr 75           |
| CHAIN Fails from Core Image with File Statement                |          | Apr 75           |
| BCOMP Does Not Accept Paper Tape Input                         |          | Jul 75           |
| Chaining BASIC Core Image Files                                |          | Apr 75           |
| BCOMP /K Switch Fails                                          |          | Oct 75           |
| Memory Overflow Encountered in Editor                          |          | May 75           |
| DIS Starting Points                                            |          | May 75           |
| Inaccuracy in EAE Floating Point Package                       |          | Sep 75           |
| Failure of String Store                                        |          | Jul 75           |
| BASIC Gets Lost                                                |          | Jul 75           |
| Large Numbers are Printed Incorrectly                          |          | Oct 75           |
| Using TTY Handler with BRTS                                    |          | Dec 75           |
| Incorrect Values Produced for Numeric Constants                |          | Jan 76           |
| EN Error Causes System to Crash                                | 21       |                  |
| BCOMP/K Switch                                                 | 22       | Mar 76           |
|                                                                |          |                  |
| BATCH                                                          |          |                  |
| Passing ALTMODE to the Keyboard Monitor from BATCH             |          | Apr 75           |
| Running BATCH from Cards                                       |          | Sep 75           |
| Ignoring Nulls in BATCH                                        |          | Nov 75           |
| Running BATCH in 32K                                           |          | Dec 75           |
| Cannot Move BATCH Input File                                   | 5        | Mar 76           |

Missing sequence numbers have been retracted.

Articles dated before Jan 76 will be found in the OS/8

Software Performance Summary

<sup>\*</sup> Article contains a patch.

| Component                                                                                                    | Sequence                   | Mon/Yr                                                                       |   |
|----------------------------------------------------------------------------------------------------|----------------------------|------------------------------------------------------------------------------|---|
| os/8                                                                                                    |                            |                                                                              |   |
| BUILD V4 Fails to Zero Location SOFSET Unable to Boot BUILD After ?Name Error Building OS/8 from Paper Tapes System Device Length SIZE Command for BUILD                                            | 2*<br>3<br>4*              | Nov 74<br>Nov 74<br>Feb 75<br>Mar 75<br>Apr 75                               |   |
| CCL Incorrect Date and Error Messages Source Changes to CCL Default Extensions for TECO EDIT Command Edit Command Incorrectly Handled                                                               | 2*<br>3*<br>4*             | Jan 75<br>Aug 74<br>Apr 75<br>Apr 75<br>Feb 76                               |   |
| CREF Conflict in /E Option Missing Form Feed Output at End of Pass 1 Changing the Number of Lines Per Page FIXMRI Patch to CREF Dollar Sign Patch to CREF JSW Patch to CREF Long Line Patch to CREF | 2*<br>3*<br>4*<br>5*<br>6* | May 75<br>Oct 75<br>Mar 76<br>Mar 76<br>Mar 76<br>Mar 76<br>Mar 76<br>Mar 76 |   |
| DIRECT Problem with Default Device Name in DIRECT Erroneous Messages Indicate TTY Handler Missing                                                                                                   |                            | Aug 74<br>Feb 75                                                             |   |
| EDIT Erroneous Message Output EDIT /A Option Removed Rubout Algorithm Does Not Always Work Correctly EPIC Chaining to EPIC                                                                          | 2<br>3*                    | Mar 75<br>Apr 75<br>Mar 76<br>Oct 75                                         | ୬ |
| FORMATTERS AND COPIERS Formatting Multiple DECtapes DTCOPY May Not Work TDCOPY Reliability Improvement                                                                                              | 2 <b>A</b>                 | Aug 74<br>*May 75<br>Jan 76                                                  |   |

<sup>%</sup> Article temporarily withdrawn.

| Component                                                                                                    | Sequence                                                                                                    | Mon/                                          | Y <u>r</u>                                                                                   |    |
|----------------------------------------------------------------------------------------------------|----------------------------------------------------------------------------------------------------|-----------------------------------------------|----------------------------------------------------------------------------------------------|----|
| OS/8                                                                                                    |                                                                                                    |                                               |                                                                                              |    |
| FORTRAN II Adding Modules to the Library Literal Pool Overflow DECtape I/O Routines Incorrect Calculation of Line Numbers                                                                                                    | 2 <b>*</b><br>3                                                                                                    | Aug<br>Oct<br>Dec<br>*Feb                     | 74<br>74                                                                                     |    |
| FORTRAN II Trig Package Inaccuracy Chaining to LOADER Using TTY Output With SABR Software Core Size Implied DO Loops                                                                                                    | 4<br>5*<br>6*<br>7*                                                                                                    | Dec<br>Jul<br>Jun<br>Jul<br>Feb               | 75<br>75<br>75<br>75                                                                         |    |
| FORTRAN IV Scaling in the FACTOR Routine Possible Erroneous Statement Number in Error Traceback CLRPLT and PLOT on LAB-8/e Systems Undetected SF Error Errors in FORTRAN IV Temporary Variables in ASF Mysterious FORTRAN IV Load Map Codes Software Core Size Restrictions Chaining to RALF Format Statement Mishandled Call TIME Error Use of Pause Statement Failure of Fatal Error Handler in RALF Use of EAE Mode A Under FRTS Passing Arguments LIBRA /I Option Fails DEXP Function Restriction Failure in DATA Statements END Statement Required DN Error Message Issues Wrong Statement Number Multiple File Input Error in SINH Function Error in AINT, INT, and IFIX | 2<br>3*<br>4*<br>5*<br>6*<br>7<br>8*<br>9<br>10*<br>12<br>13<br>14*<br>15<br>16*<br>17*<br>18<br>19*<br>20<br>21<br>22*<br>23* | Oct<br>Oct<br>May<br>May<br>Apr<br>Aug<br>Dec | 74<br>74<br>75<br>75<br>75<br>75<br>75<br>75<br>75<br>75<br>75<br>76<br>76<br>76<br>76<br>76 | 90 |
| FOTP Response to MONITOR ERROR 6 Additional Information Words                                                                                                    |                                                                                                    | Mar<br>Feb                                    |                                                                                              |    |

<sup>%</sup> Article temporarily withdrawn.

| Component                                                                                                    | Sequence                                                            | Mon/Yr                                                                        |
|----------------------------------------------------------------------------------------------------|---------------------------------------------------------------------|-------------------------------------------------------------------------------|
| os/8                                                                                                    |                                                                     |                                                                               |
| Improvement to TD8E Nonsystem Handlers Interaction Between the RK8E System Handler and the RK8E Nonsystem Handler Response to CTRL/C RK8E Status Register Shortening the Length of the RF08 System Disk System DF32 and RF08 Handlers Reference SOFSET Use of Auxiliary Teletype Magnetic Tape Floppy Disk Bootstrap NULL Handler Creating a System Handler Optional Patch to NULL Handler Patchable Location in Null Handler KS33 Use of Up-Arrow | 2*<br>3*<br>4<br>5*<br>6A <sup>2</sup><br>6*<br>7A<br>7*<br>8<br>9A | Apr 75 *Apr 75 Nov 75 Apr 75 Mar 76 Apr 75 Apr 75 Mar 76 Apr 75 Mar 76 Mar 76 |
| INDUSTRIAL BASIC Guideline for INDUSTRIAL BASIC Floppy System                                                                                                    | 2*                                                                  | Jan 76                                                                        |
| MCPIP<br>Erroneous Image Mode Transfers                                                                                                    | 1*                                                                  | Sep 74                                                                        |
| MONITOR<br>Error in Handling a Monitor Error<br>CHAIN fails for Full Field Saves                                                                                                    |                                                                     | Apr 75<br>Jun 75                                                              |
| PAL8 Use of Conditionals Problem with the /B Switch in PAL8 The /C Option and the Default Temporary File Use of the XLIST Pseudo-op /F Option Does Not Disable Extra Zero Fill PAL8 Will Not Restart Properly Seventh Level Bit in First Frame of Check Sum /W Option Fails Revision to /F Option Patch Switching Between Nonresident Handlers                                                                                                    | 2*<br>3*<br>4<br>5*<br>6*<br>7*<br>8*                               | Aug 74 Aug 74 Sep 74 Dec 74 Feb 75 Apr 75 Mar 75 Oct 75 *Apr 75 Jan 76        |
| PIP Wrong Length for RF08 Incorporating RX01 Support in PIP PIP10                                                                                                    |                                                                     | Apr 75<br>Oct 75                                                              |
| PIP10 Date Overflows                                                                                                    | 1                                                                   | Jun 75                                                                        |

# 8 Digital Software News March 1976

| Component                                        | Sequence  | Mon/       | <u>Yr</u> |
|--------------------------------------------------|-----------|------------|-----------|
| os/8                                             |           |            |           |
| RESORC                                           |           |            |           |
| Identifying Paper Tape and Cassette Handlers     |           | Nov        |           |
| Wrong Length for RF08                            | 2*        | Apr        | 75        |
| TECO                                             |           |            |           |
| Pointer Moves Beyond Buffer                      | 1*        | Aug        | 75        |
| TECO Uses Wrong Arguments                        | 2*        | Oct        | 75        |
| MANUALS                                          |           |            |           |
| INTRODUCTION TO PROGRAMMING                      |           |            |           |
| Introduction to Programming                      | 1         | Sep        | 74        |
| OS/8 HANDBOOK                                    |           |            |           |
| Handbook Errors                                  | 1         |            |           |
| Handbook Errors                                  | 2         | 2          |           |
| Nonstandard File Names                           | 3         |            |           |
| PAL8 Permanent Symbol Table                      | 6         | Feb        |           |
| Magnetic Tape Exponentiation of Negative Numbers | 10A<br>10 | Apr<br>Sep |           |
| - ·                                              | 10        | peb        | , 5       |
| OS/8 SOFTWARE SUPPORT MANUALS                    |           |            |           |
| Fragmented Directory Segments                    | 1         | Pre        | 73        |
| SMALL COMPUTER HANDBOOK                          |           |            |           |
| DR8-EA 12-Channel Buffered Digital I/O           | 1         | Mar        | 75        |
| OP Code Error                                    | 2         | Sep        |           |
| Loading Constants into the Accumulator           | 3         | Dec        | 74        |

OUT OF TOUCH WITH YOUR HARDWARE? TRY DIGITAL HARDWARE DOCUMENTATION.

If you're a long-time small computer user, you know how complex hardware has become. You may be up-to-date on hardware developments but still a bit vague about subassembly details. You probably feel out of touch with the machines around you but you don't know where to look for help. Useful hardware documentation is hard to come by. Unless it's from DIGITAL.

We have hundreds of titles in stock for all our hardware, its components and peripherals: user reference manuals, operator handbooks, even maintenance manuals and print sets. This is the documentation that is used by our field service people so you can be sure it's up-to-date, technically accurate, and comprehensive.

And because we're committed to satisfying our customer needs, we're making these documents available to you at low prices (substantial quantity discounts reduce prices even further).

If you want to learn more about your hardware, we have the working tools you need. Just contact your nearest DIGITAL field office for a catalog listing our hardware documentation, abstracts of our most popular handbooks, and complete ordering information.

# Gigital Software Product Description

PRODUCT NAME: RTS/8, Version 2, Real-Time Operating System

SPD 4.20.3

#### DESCRIPTION:

RTS/8 is the Real-Time Operating System for the PDP-8 family (excluding the PDP-8/S) and for the PDP-12. It allows up to 63 tasks to run concurrently while competing for resources on a fixed priority basis. RTS/8, once generated under OS/8, can be entirely memory resident or have non-memory resident tasks.

RTS/8 is an event driven multitasking, multiprogramming real-time operating system which in large configurations can become a development system with OS/8 as well. The RTS/8 Executive module (task) is entirely memory resident. The size of the executive typically ranges from 640 to 1K words of memory, depending upon the number of tasks. Other features of RTS/8 include the following:

- Maximum of 63 foreground tasks and one background (the OS/8 module) task.
- Fixed priority of task.
- Tasks can be scheduled by themselves, by another task, or by the operator.
- Tasks can be scheduled for execution immediately, at a fixed interval from the time requested or at a specific time of day.
- Tasks can be swapped into memory when required.
- Tasks can be written onto mass storage prior to being swapped out.
- The RTS/8 executive provides facilities for tasks to communicate with other tasks.

The following modules (tasks) are provided by Digital in a format which, when tailored by the user, constitutes a specialized RTS/8 system.

• RTS/8 Executive (monitor)

Controls task execution Schedules events (if a clock is available on the system) Sends messages to system tasks Suspends task execution

• Swap Module

This module actually swaps tasks into or out of memory. SWAP determines whether a task is already in memory, or whether it must be first written onto mass storage before another task may reside in its partition (area of memory), or whether a new task can be swapped into memory without regard to what was in the partition previously.

Monitor Console Routine (MCR) Module

The Monitor Console Routine provides the operator/programmer with functions to control, inspect, debug, suspend, schedule and print the status of tasks within the system.

Mass Storage Modules

This group of drivers accepts the same request message format to read or write blocks on the following storage devices:

RX8 - Floppy Disk RK8-E - Cartridge Disk RK08 - Cartridge Disk DF32/RF08 - Fixed Head Disk TC08 - DECtape LINCtape

OS/8 Files Module

This module provides the user the ability to look-up, create and delete files in OS/8 directories from a foreground task. This module, when used in conjunction with one or more of the previously mentioned mass storage modules, allows the programmer the capability to read or write OS/8 files onto the previously mentioned storage device.

OS/8 Background Module

The combination of the previously mentioned device drivers and the OS/8 Background Module allows the execution of any of the OS/8 operating system utilities (i.e., PAL8, BASIC\*, EDITOR, TECO, BATCH) to run under the RTS/8 executive. OS/8 is run in the top two or more memory fields under control of the KT8-E (standard on PDP-8/E,F,M with 8K or more core memory) or time shared eight (KT8-I or KT08) hardware option. One of these options are required for OS/8 Background execution. In addition, a background terminal must be dedicated to the OS/8 system execution.

January 1976

<sup>\*</sup>Excluding Industrial BASIC

#### Included in the module is:

Clock Module

It accepts requests (in the form of RTS/8 messages) to perform actions after a specified time has elapsed.

- Console Terminal Module
- Non-Console Terminal Module

These drivers handle a single terminal in either line or character mode. Input in line mode is terminated by a carriage return or an ALTMODE character, and may be edited with a RUBOUT or CRTL/U character. In character mode, input is not echoed and is terminated by overflow of a specified character count.

Line Printer Module

The RTS/8 line printer supports an LE-8, LS8-F or LV-8 Line Printer. Its structure is identical to line mode in the terminal module.

• Cassette Module

The RTS/8 cassette driver is used with the TA8-E/TU60 DECcassette drives to allow the user to read or write data on cassette.

Cassette File Module

This module allows the user to look-up, enter and delete files from a DECcassette. When used with the cassette driver, the user can read or write standard CAPS-8 format data files on DECcassettes.

Power Fail/Auto-Restart Module

This driver provides the mechanism by which the system can recover from a power failure. If a power low condition occurs, the processor state is saved and the processor is halted. When power is restored, the processor state is restored and control is transferred to the power fail drive.

Universal Digital Controller (UDC-8)/Industrial Controller Subsystem (ICS-8)

This driver gives the user the capability of controlling all the various types of UDC/ICS modules. The driver performs two types of actions: immediate and deferred. Immediate actions include reading and sending Digital values to appropriate UDC/ICS modules. Deferred actions may be linked to specified events within the UDC/ICS (i.e., counters overflowing, switches being thrown).

#### MINIMUM HARDWARE REQUIRED:

- Minimum RTS/8 configuration for a Run-Time system is as follows:
  - A. Without OS/8 or OS/12 background support
    - Any PDP-8 family processor (except a PDP-8/S) or a PDP-12 with 4K words of memory.
    - Console Terminal
    - DECtape or DECcassette or LINCtape

- B. With OS/8 or OS/12 background support
  - Any PDP-8 family processor (except a PDP-8/S) or a PDP-12 with 12K words of memory
  - (2) Terminals
  - RX8, TC08, RK05, LINCtape (PDP-12)
- C. With OS/8 or OS/12 background support running BATCH
  - Same as B above, but with 16K words of memory.
- Minimum RTS/8 development configuration is OS/8 or OS/12 Version 3 or later which requires a PDP-8 or PDP-12 with 8K words of memory, 64K words of mass storage and a terminal (VT50 or LA36).

#### **OPTIONAL HARDWARE SUPPORTED:**

Additional memory (up to 32K words system total) DK8-EA, DK8-EC, DK8-EP Clocks LA30-PA, VT05 Terminals (up to 2400 baud with KL8-JA)

TC08 DECtape only

DF32, RF08, RK08, RK8-E Disk or RX8 Floppy Disk

DP8-E powerfail/auto-restart

TA8-E Cassette

UDC-8/ICS-8 Industrial Control Subsystems

LE-8, LS8-F, LV-8 Line Printer

LINCtape

VT50, VT52 Video Terminal (teletype level support)

LT33, LT35 Teletypewriters

LA30, LA36 Serial DECwriters

#### PREREQUISITE SOFTWARE:

OS/8 or OS/12, Version 3 or later.

# OPTIONAL SOFTWARE SUPPORTED:

None.

#### TRAINING CREDITS:

None.

# SUPPORT CATEGORY:

B, Software Support will be provided as listed in the Software Support Categories Addendum to this SPD.

#### UPDATE POLIĆY:

Software Updates, if any, released by Digital during the one year period following installation, will be provided to the customer on one of the standard distribution media listed in the SPD, at the then current update price. After the first year, updates, if any, will be made available according to the then prevailing Digital policies.

#### **ORDERING INFORMATION:**

This software is furnished under a license for use on a single CPU and can be copied and modified (with inclusion of Digital's copyright notice) only for use on such CPU, except as may otherwise be provided in writing by Digital.

A license agreement for Digital Software Program Sources must be in effect before a source or listings package may be obtained

The following key (A,B,C,N,Y) represents the distribution media available for the product and must be specified at the end of the "Q" number, i.e., QF020-XC = sources on DECtape.

A - LINCtape N - DECcassette
B - Paper Tape Y - Floppy Disk
C - DECtape

#### Source Options

QF020-X— Single-use license, sources, listings, documentation, Support Services (media: B,C,N,Y).

QK020-X— Single-use license, sources, listings, documentation, Support Services (media: A).

QF021-X— Single-use license, sources, listings, documentation, includes OS/12 Version III binaries, Support Services (media: B,C,N,Y).

QK021-X— Single-use license, sources, listings, documentation, includes OS/12 Version III binaries, Support Services (media: A).

# Update Options

The update is distributed in source form on the appropriate medium but includes no installation or other services unless specifically stated otherwise.

QF020-N- RTS/8 Update Kit, updates Version I to Version II (media: B,C,N,Y).

QK020-N- RTS/8 Update Kit, updates Version I to Version II (media: A).

QF021-N- RTS/8 Update Kit (with OS/8) (media: B, C,N,Y).

QK021-N- RTS/8 Update Kit (with OS/12) (media: A).

D4.20.3

#### **SOFTWARE CONTACT CHANGE?**

If that person responsible for your DIGITAL software has changed, attach the most recent address label here.

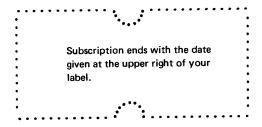

| New Software Contact:   |  |
|-------------------------|--|
| Prior Software Contact: |  |
| Software Product:       |  |
| Software Monthly:       |  |

Allow 6 to 8 weeks for change of name or new subscription to become effective. To avoid interruption of service, notify your mailroom or Post Office before relocation of installation. In the U.S., the Post Office will forward Third Class periodicals . . . for a fee.

Monthlies damaged in mailing will be replaced if the damaged copy is returned.

# MAIL TO:

Software Communications . Box  ${\sf F}$  . Maynard, MA 01754

Request for subscription information should be addressed to your DIGITAL field office.

# DAFT Will Not Access Records Past Number 1000

#### PROBLEM:

DAFT will not access records past number 1000 during a GOTO in input mode. Also, the record number displayed after a search is three positions.

# SOLUTION:

This patch will allow a GOTO up to record number 99,999 and will display five positions after a search. The version number of DAFT becomes 3.07B.

COS MONITOR 3.07G

FE DAFTA

.240 RECNO, D5

.585 FNOM, D5

.WR DAFTA/Y

FE DAFTB

.2370 VERSION, XMIT(TTY, "DAFT VERSION 3.07B /)

.WR DAFTB/Y

.R COMP, DAFTA, DAFTB/N

COS MONITOR 3:076

.SA DAFT/Y

COS MONITOR 3.07G

| SOFTWARE PRODUCT<br>COS-300          |                         |          | VERSION<br>V3.07 |  |
|--------------------------------------|-------------------------|----------|------------------|--|
| COMPONENT                            |                         | VERS     | SION             |  |
| DAFT                                 |                         | V3.07A   |                  |  |
| SUBPROGRAM OR ADDITIONAL INFORMATION |                         | SEQUENCE | PAGE<br>OF       |  |
|                                      |                         | 2 *      | 1 1              |  |
| NEW                                  | NEW REPLACEMENT ARTICLE |          | AL DATE          |  |
| X                                    |                         |          | h 1976           |  |

# Directory Characteristics (SPR 8-1798)

#### PROBLEM:

A NO ROOM message is output from the COS monitor when the directory implies there is room.

#### DISPOSITION:

An RK05 disk has 406 segments. There are 16 blocks per segment, so the total blocks per RK05 is 6496. However, all of this is not available for program storage. 4096 is the largest number that can be represented by a 12-bit word, and only one word is reserved for the size of the file in a directory entry. Therefore, 2400 blocks are beyond the range of the file storage area. The Monitor, without systems programs (see diagram), resides in the first 96 blocks (block Ø through block 95). The next 3999 blocks (block 96 through block 4095) are the maximum number that can be accessed by the directory. The remaining blocks, from 4096 on, are unavailable for program file storage though they can be assigned as logical units. In addition, when Sysgen is run, some of the space normally reserved for files may be automatically reassigned to the logical unit area if necessary.

The directory is six blocks in length, each block being 256 words. Each file entry takes six words, and each free entry takes two words. Approximately four words of each block is header information

| SOFTWARE PRODUCT COS-300                                                                        | VERSION<br>V3.07            |
|-------------------------------------------------------------------------------------------------|-----------------------------|
| COMPONENT                                                                                       | VERSION                     |
| MONITOR                                                                                         | V3.07G                      |
| SUBPROGRAM OR ADDITIONAL INFORMATION<br>COS 300/310 System Reference Manual<br>DEC-08-OCOSA-E-D | SEQUENCE PAGE 7 1 OF 2      |
| NEW REPLACEMENT ARTICLE  X                                                                      | ORIGINAL DATE<br>March 1976 |

# Directory Characteristics (SPR 8-1798)

which leaves room for approximately 41 entries in each block. This gives a total of approximately 246 entries in the directory. This total may vary slightly depending on how files were written and deleted while filling up the directory.

A directory that has 245 entries actually contains 245 files plus one free entry at the end for the number of free blocks remaining. The NO ROOM message received in this case indicates that the directory is full even though there are free blocks remaining.

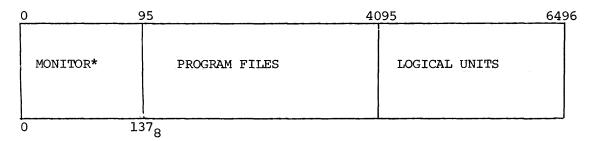

\*See page 6-3 of the COS 300/310 System Reference Manual (DEC-08-OCOSA-E-D) for the breakdown of the Monitor.

| SOFTWARE PRODUCT COS-300                                                                  |          | VERSION<br>V3.07 |                   |
|-------------------------------------------------------------------------------------------|----------|------------------|-------------------|
| COMPONENT                                                                                 |          | VERS             | SION              |
|                                                                                           | MONITOR  |                  | 07G               |
| SUBPROGRAM OR ADDITIONAL INFORMATION COS 300/310 System Reference Manual DEC-08-OCOSA-E-D |          | SEQUENCE<br>7    | PAGE<br>OF<br>2 2 |
|                                                                                           | <u> </u> |                  | •                 |

# DAFT Will Not Access Records Past Number 1000

#### PROBLEM:

DAFT will not access records past number 1000 during a GOTO in input mode. Also, the record number displayed after a search is three positions.

#### SOLUTION:

This patch will allow a GOTO up to record number 99,999 and will display five positions after a search. The version number of DAFT becomes 3.07B.

COS MONITOR 5.05D

- \*FE DAFTA
- .240 RECNO, D5
- .585 FNOM, D5
- .WR DAFTA/Y
- .FE DAFTB
- .2370 VERSION, XMIT(TTY, "DAFT VERSION 3.078 /)
- .WR DAFTB/Y
- .R COMP, DAFTA, DAFTB/N

COS MONITOR 5.05D

.SA DAFT/Y

COS MONITOR 5.05D

| SOFTWARE PRODUCT                     |                     | VERS     | ION        |
|--------------------------------------|---------------------|----------|------------|
| COS-310                              |                     | v5.      | 05         |
| COMPONENT                            |                     | VERS     | ION        |
|                                      | DAFT                |          | 07A        |
| SUBPROGRAM OR ADDITIONAL INFORMATION |                     | SEQUENCE | PAGE<br>OF |
| NEW                                  | REPLACEMENT ARTICLE | 10*      | 1 DATE     |
| X                                    | REFLACEMENT ARTICLE |          | 1976       |

#### PROBLEM:

The following problems exist in COS-310 V5.05A and SYSGEN V5.05.

- 1. The system crashes if an interrupt is received while the RUN command processor is overlaying page  $\emptyset$ , field  $\emptyset$ .
- 2. The DIRECTORY COMMAND puts out ASCII codes without the parity bit set.
- 3. The VTØ5 handler provides insufficient delay after control characters.
- 4. Control does not return to the monitor when leaving a DIBOL program.

#### SOLUTION:

The following patch corrects these problems. The version number of the monitor is changed to V5.05B and the version of SYSGEN is changed to V5.05A.

Immediately after performing this patch, the system should be restarted using the hardware bootstrap, and the SYSGEN/C should be run to install the patched portion of SYSGEN.

For systems without printers, COS-310 sequence number five should be installed as part of COS-310 sequence number four to avoid system lock-up. Just before exiting from the PATCH program during sequence number four, install sequence number five.

| SOFTWARE PR           | ODUCT                                | VERS | SION                |  |
|-----------------------|--------------------------------------|------|---------------------|--|
| cos-310               |                                      | V5   | 5.05                |  |
|                       | COMPONENT                            |      | SION                |  |
| SYSGE                 | SYSGEN                               |      | V5.05               |  |
| SUBPROGRAM OR ADDITIO | SUBPROGRAM OR ADDITIONAL INFORMATION |      | PAGE<br>OF          |  |
| MONITOR V5.0          | MONITOR V5.05A                       |      | 1 4                 |  |
| NEW REP               | LACEMENT ARTICLE                     |      | ALDATE<br>bber 1975 |  |

```
COS MONITOR 5.05A
 •R PATCH
 COS FATCH SYSTEM
                            VERSION 5.05
 FILE NAME: /N
 PATCHING MONITOR
 BLOCK: 13
 LOCATION : 364
OLD VALUE: 5765
NEW VALUE: 6001
LOCATION: 365
OLD VALUE: 0200
NEW VALUE: 5771
LOCATION : END
 RELATIVE CHECKSUM: 5605
NEW BLOCK PATCHED OK
BLOCK: 14
LOCATION: 224
OLD VALUE: 4512
NEW VALUE: 1365
LOCATION: 225
OLD VALUE: 5612
NEW VALUE: 5353
LOCATION: 353
OLD VALUE: 0000
NEW VALUE: 4512
LOCATION: 354
OLD VALUE: 0000
NEW VALUE: 5612
LOCATION : 365
OLD VALUE: 0000
NEW VALUE: 0200
LOCATION : END
RELATIVE CHECKSUM: 7140
NEW BLOCK PATCHED OK
BLOCK: 20
LOCATION: 147
OLD VALUE: 0000
NEW VALUE: 343
```

| SC         | SOFTWARE PRODUCT COS-310             |  | VERSION<br>V5.05                        |                    |
|------------|--------------------------------------|--|-----------------------------------------|--------------------|
|            | COMPONENT                            |  | VERSION                                 |                    |
|            | SYSGEN                               |  | v5.05                                   |                    |
| SUBPROGRAM | SUBPROGRAM OR ADDITIONAL INFORMATION |  | SEQUENCE                                | PAGE<br>OF         |
| MC         | MONITOR V5.05A                       |  | 4*                                      | 2 4                |
| NEW        | REPLACEMENT ARTICLE  3               |  | • • • • • • • • • • • • • • • • • • • • | AL DATE<br>er 1975 |

LOCATION : 343 OLD VALUE: 0000 NEW VALUE: 6002 LOCATION : 344 OLD VALUE: 0000 NEW VALUE: 5745 LOCATION: 345 OLD VALUE: 0000 NEW VALUE: 7756 LOCATION : END

RELATIVE CHECKSUM: 4270

NEW BLOCK PATCHED OK

BLOCK: 25 LOCATION: 161 OLD VALUE: 7765 NEW VALUE: 7771 LOCATION : 216 OLD VALUE: 5773 NEW VALUE: 5547

LOCATION : END RELATIVE CHECKSUM: 7560 NEW BLOCK PATCHED OK

BLOCK: 26 LOCATION: 106 OLD VALUE: 7201

NEW VALUE: 7300 LOCATION: 160 OLD VALUE: 7435 NEW VALUE: 7441

LOCATION : END RELATIVE CHECKSUM: 0103 NEW BLOCK PATCHED OK

BLOCK: 27 LOCATION : 111 OLD VALUE: 4200 NEW VALUE: 4300

| SOFTWARE PRODUCT                     | VERS     | SION       |
|--------------------------------------|----------|------------|
| COS-310                              | V5.      | 05         |
| COMPONENT                            | VERS     | SION       |
| SYSGEN                               | V5       | .05        |
| SUBPROGRAM OR ADDITIONAL INFORMATION | SEQUENCE | PAGE<br>OF |
| MONITOR V5.05A                       | 4*       | 3 4        |
| NEW REPLACEMENT ARTICLE              | ORIGIN   | AL DATE    |
| 3                                    | Octobe   | r 1975     |

LOCATION : END RELATIVE CHECKSUM: 0100 NEW BLOCK PATCHED OK BLOCK: END 06 BLOCK(S) PATCHED IN THIS FILE FILE NAME: SYSGEN BLOCK: 6 LOCATION: 347 OLD VALUE: 7650 NEW VALUE: 7710 LOCATION: 371 OLD VALUE: 7771 NEW VALUE: 7776 LOCATION : 373 OLD VALUE: 7566 NEW VALUE: 7540 LOCATION : END RELATIVE CHECKSUM: 0017 NEW BLOCK PATCHED OK BLOCK: 16 LOCATION : 270 OLD VALUE: 0000 NEW VALUE: 4200 LOCATION : END RELATIVE CHECKSUM: 4200 NEW BLOCK PATCHED OK BLOCK: END 02 BLOCK(S) FATCHED IN THIS FILE FILE NAME: /X EXIT

COS MONITOR 5.05B

| SOFTWARE PRODUCT                     | VERSION             |  |
|--------------------------------------|---------------------|--|
| COS-310                              | V5.05               |  |
| COMPONENT                            | VERSION             |  |
| SYSGEN                               | V5.05               |  |
| SUBPROGRAM OR ADDITIONAL INFORMATION | SEQUENCE PAGE<br>OF |  |
| MONITOR V5.05A                       | 4* 4 4              |  |
| NEW REPLACEMENT ARTICLE              | ORIGINAL DATE       |  |
| 3                                    | October 1975        |  |

# Changing System Device

#### PROBLEM:

When changing the system device in SYSGEN, the appropriate handlers are not correctly installed by SYSGEN.

#### SOLUTION:

This patch will update SYSGEN and also fix any handlers currently installed in the Monitor. The patch also changes the version number of SYSGEN to V5.05B.

.R PATCH COS PATCH SYSTEM VERSION 5.05 FILE NAME: SYSGEN BLOCK: 16 LOCATION: 270 OLD VALUE: 4200 NEW VALUE: 7777 LOCATION : END RELATIVE CHECKSUM: 3577 NEW BLOCK PATCHED OK BLOCK: 1 LOCATION : 2 OLD VALUE: 7676 NEW VALUE: 7675 LOCATION: 302 OLD VALUE: 7676 NEW VALUE: 7675 LOCATION : 310 OLD VALUE: 7676 NEW VALUE: 7675

| SOFTWARE PRODUCT                     | VERSION  |            |
|--------------------------------------|----------|------------|
| COS-310                              | V5.05C   |            |
| COMPONENT                            | VERS     | ION        |
| SYSGEN                               | V5.05A   |            |
| SUBPROGRAM OR ADDITIONAL INFORMATION | SEQUENCE | PAGE<br>OF |
|                                      | 9*       | 1 3        |
| NEW REPLACEMENT ARTICLE              | ORIGINA  | AL DATE    |
| X                                    | March    | 1976       |

# Changing System Device

LOCATION : END

RELATIVE CHECKSUM: 7775

NEW BLOCK PATCHED OK

BLOCK: 2

LOCATION : 116 OLD VALUE: 7676 NEW VALUE: 7675 LOCATION : 315 OLD VALUE: 7676 NEW VALUE: 7675 LOCATION : END

RELATIVE CHECKSUM: 7776

NEW BLOCK PATCHED OK

BLOCK: 3

LOCATION : 344 OLD VALUE: 7676 NEW VALUE: 7675 LOCATION : END

RELATIVE CHECKSUM: 7777

NEW BLOCK PATCHED OK

BLOCK: 4

LOCATION: 166 OLD VALUE: 7676 NEW VALUE: 7675 LOCATION : END RELATIVE CHECKSUM: 7777

NEW BLOCK PATCHED OK

BLOCK: 16

LOCATION: 270 OLD VALUE: 7777 NEW VALUE: 4300 LOCATION : END

RELATIVE CHECKSUM: 4301 NEW BLOCK PATCHED OK

BLOCK: END

06 BLOCK(S) PATCHED IN THIS FILE

| SOFTWARE PRODUCT                     |                           |              | VERSION       |
|--------------------------------------|---------------------------|--------------|---------------|
| COS-310                              |                           |              | V5.05C        |
| COMPONENT                            |                           |              | VERSION       |
| SYSGEN                               |                           |              | V5.05A        |
| SUBPROGRAM OR ADDITIONAL INFORMATION |                           |              |               |
| SUBPROGRAM                           | OR ADDITIONAL INFORMATION | SEQUEN<br>9* | ICE PAGE OF 3 |

# Changing System Device

THE FOLLOWING IS A CONTINUATION OF THIS PATCH. YOU WILL EXAMINE SEVEN LOCATIONS, BUT WILL MAKE CHANGES TO A MAXIMUM OF TWO OF THEM. EACH OF THE SEVEN LOCATIONS WILL BE EXAMINED FOR AN OLD VALUE OF 7676. IF AN OLD VALUE OF 7676 IS FOUND AT ANY OF THE LOCATIONS, A NEW VALUE OF 7675 WILL BE ENTERED. OTHERWISE ENTER THE SAME VALUE AS OLD VALUE AND CONTINUE TO THE NEXT LOCATIONS.

LOCATIONS TO BE EXAMINED: 002 005 135 205 363 373 374

IF 2 VALUES CHANGED D = 7776
IF 1 VALUE CHANGED D = 7777
IF 0 VALUE CHANGED D = 0000

NEW BLOCK PATCHED OK BLOCK: END 01 BLOCK(S) PATCHED THIS FILE FILE NAME: EXIT

COS MONITOR 5.05D

|              | SOFTWARE PRODUCT<br>COS-310          |      | SION<br>.05C      |
|--------------|--------------------------------------|------|-------------------|
| COMPONENT    |                                      | VERS | SION              |
|              | sysgen                               |      | .05A              |
| SUBPROGRAM ( | SUBPROGRAM OR ADDITIONAL INFORMATION |      | PAGE<br>OF<br>3 3 |
| NEW<br>X     | REPLACEMENT ARTICLE                  |      | AL DATE<br>1976   |

# PIP Creates Invalid BASIC Files

#### PROBLEM:

Sometimes output at the end of a BASIC paper tape looks like a line number to PIP or PUTR. The result is that an invalid file is created. When BASIC is asked to RUN the program, it may get stuck in a loop and gradually use up disk space.

#### SOLUTION:

Cut off output at the end of BASIC tapes, leaving only blank tape after the end of the ASCII code.

| SOFTWARE PRODUCT                     | VERSION              |  |
|--------------------------------------|----------------------|--|
| EDU-50 TSS/8                         | V8.24                |  |
| COMPONENT                            | VERSION              |  |
| BASIC                                | V8.24                |  |
| SUBPROGRAM OR ADDITIONAL INFORMATION | SEQUENCE PAGE 1 OF 1 |  |
| NEW REPLACEMENT ARTICLE              | ORIGINAL DATE        |  |
| X                                    | March 1976           |  |

# Incorrect Values Produced for Numeric Constants (SPR 8-1628)

#### PROBLEM:

The Basic Compiler produces incorrect values for numeric constants with more than 10 significant digits.

#### SOLUTION:

This patch fixes this problem with the restriction that a numeric constant with more than 10 significant digits will be truncated.

GET SYS BCOMP

.OD

5005/3137 4144 5016/3355 4151 144/0000 0:3137:1162;3161;5544 151/0000 0:3763;2161;5551;7040;3161;5560 160/0000 5014;0;7765;5155 †C •SA SYS BCOMP

| SOFTWARE PRODUCT                     | VERSION       |            |
|--------------------------------------|---------------|------------|
| os/8                                 | V3            |            |
| COMPONENT                            | VERSION       |            |
| BASIC                                | V3            |            |
| SUBPROGRAM OR ADDITIONAL INFORMATION | SEQUENCE      | PAGE<br>OF |
| BCOMP                                | 20*           | 1 1        |
| NEW REPLACEMENT ARTICLE              | ORIGINAL DATE |            |
|                                      | January 1976  |            |

# BCOMP/K Switch (SPR 8-1776)

#### PROBLEM:

- 1. BCOMP does not always produce an executable core image.
- 2. Location zero of the highest field is not loaded correctly.
- 3. The JSW was not set correctly for a save.
- 4. CCB double words were not correct.
- 5. TD8e was not swapped correctly, and CDFs were not right for field two.

#### SOLUTION:

This patch corrects the problems.

```
.GET SYS BLOAD

.ODT

00453/ 3335 3336

00454/ 1335 1336

00455/ 3344 3342

00457/ 2314 5353

00501/ 1335 1336

00503/ 1335 1336

00521/ 3346 3340

00530/ 1314 7000;7000;7000

00535/ 5311 3314

00536/ 3455 5311

00537/ 2055 1455

00540/ 2056 7402;3456;7402;1314;3455;2055

00546/ 7402 7000;2056;5333;6201;5715;1360

00554/1267 3301;1360;3303;5260;1276
```

| SOFTWARE PRODUCT                     | VERSION                  |  |
|--------------------------------------|--------------------------|--|
| OS/8                                 | V3                       |  |
| COMPONENT                            | VERSION                  |  |
| BASIC                                | V3                       |  |
| SUBPROGRAM OR ADDITIONAL INFORMATION | SEQUENCE PAGE 22* 1 OF 2 |  |
| NEW REPLACEMENT ARTICLE              | ORIGINAL DATE            |  |
| X                                    | March 1976               |  |

# BCOMP/K Switch (SPR 8-1776)

02524/ xxxx 1323;3727;5730;7746;7315
02632/ 0302 0355;3356;1356;3410;1356;7041
02755/ xxxx 7400;0000
02761/ 7315 2524
fc

SAVE SYS BLOAD

This patch supersedes all other BCOMP/K patches.

.GET SYS BASIC .OD 1322/xxxx 2321 †C .SA SYS BASIC

This raises the BASIC SYSTEM to patch level  $2\emptyset$ .

| SOF                                  | TWARE PRODUCT<br>OS/8 | VERSION<br>V3               |            |
|--------------------------------------|-----------------------|-----------------------------|------------|
| COMPONENT                            |                       | VERSION                     |            |
|                                      | BASIC                 | V3                          |            |
| SUBPROGRAM OR ADDITIONAL INFORMATION |                       | SEQUENCE                    | PAGE<br>OF |
|                                      |                       | 22*                         | 2 2        |
| NEW<br>X                             | REPLACEMENT ARTICLE   | ORIGINAL DATE<br>March 1976 |            |

# Cannot Move BATCH Input File (SPR 8-1732)

When running BATCH, moving the BATCH input file is not permitted. In particular, the device containing the BATCH input file should not be SQUISHed. Moving the BATCH input file while BATCH is running will lead to unpredictable results.

In addition, moving SYS:BATCH.SV while BATCH is running must be avoided.

If it is necessary to SQUISH SYS under BATCH, place BATCH input file at the beginning of SYS so it will not move.

|               | WARE PRODUCT             | VERSION<br>V3                  |            |
|---------------|--------------------------|--------------------------------|------------|
|               | S/8                      | V3                             |            |
| COMPONENT     |                          | VERSION                        |            |
|               | BATCH                    | V5A                            |            |
| SUBPROGRAM O  | R ADDITIONAL INFORMATION | SEQUENCE                       | PAGE<br>OF |
| OS/8 Handbook | DEC-S8-OSHBA-A-D         | 5                              | 1 1        |
| NEW           | REPLACEMENT ARTICLE      | ORIGINAL DATE<br>February 1976 |            |

# Edit Command Incorrectly Handled (SPR 8-1712)

PROBLEM:

CCL does not handle the Edit Command correctly.

The patch for this problem has been withdrawn.

| SOF        | TWARE PRODUCT             | VERS        | VERSION |  |
|------------|---------------------------|-------------|---------|--|
|            | OS/8                      | V:          | v3 •    |  |
| COMPONENT  |                           | VERS        | VERSION |  |
|            | CCL                       | Λı          | VD      |  |
| SUBPROGRAM | OR ADDITIONAL INFORMATION | SEQUENCE    | PAGE    |  |
|            |                           | 5           | l OF 1  |  |
| NEW        | REPLACEMENT ARTICLE       | 5<br>ORIGIN | 1 OF 1  |  |

# Output at End of Pass 1

#### PROBLEM:

The / M switch to CREF sometimes produces output after the last good symbol at the end of pass 1.

With certain memory restrictions and certain size listings, CREF shuffles the references during pass 1, overwriting the permanent symbols whose names occur in the alphabet later than LG. CREF, however, thinks these permanent symbols are still there, and consequently meaningless output is printed.

#### DISPOSITION:

The following patch shortens the permanent symbol table of CREF during pass 1 of a mammoth listing so as to only include permanent symbols up to LG. This patch updates CREF Version 3A to CREF Version 3B:

.GET SYS CREF .ODT 2576/Ø1Ø1 1Ø2 4353/xxxx 1356;3Ø42;5235;35 45Ø7/5767 5755 4555/xxxx 4353 †C .SAVE SYS CREF

| SOFTWARE PRODUCT                     | VERSION       |            |
|--------------------------------------|---------------|------------|
| os/8                                 | V3            |            |
| COMPONENT                            | VERSION       |            |
| CREF                                 | V3A           |            |
| SUBPROGRAM OR ADDITIONAL INFORMATION | SEQUENCE      | PAGE<br>OF |
|                                      | 3*            | 1 2        |
| NEW REPLACEMENT ARTICLE              | ORIGINAL DATE |            |
| X                                    | March 1976    |            |

### Output at End of Pass 1

Although this patch solves some CREF problems, there may be others. Any user encountering one should save the source or listing file which causes the problem and send an SPR with the following information:

- 1. the amount of memory used during the fatal CREF
- 2. the version number of CREF used (or the listing)
- 3. the type of system device and output device used
- 4. the complete set of switches passed to CREF

| SOFTWARE PRODUCT OS/8                | VERSION<br>V3              |
|--------------------------------------|----------------------------|
| COMPONENT                            | VERSION                    |
| CREF                                 | V3A                        |
| SUBPROGRAM OR ADDITIONAL INFORMATION | SEQUENCE PAGE  * OF  3 2 2 |
| NEW REPLACEMENT ARTICLE              | ORIGINAL DATE              |
|                                      | March 1976                 |

### Changing the Number of Lines Per Page (SR)

As of patch A to CREF, when outputting to a terminal, CREF always produces dashes at the end of each page. These dashes are always a fixed distance away from each other, thereby permitting the user to cut along the dashes and thus create a booklet with pages of the same size.

However, some users may be using terminals which take paper which already has creases in it to form pages. In such cases, it would be nice to have the page size output by CREF be the same as the user's physical page size. If the default page size currently used by CREF is not adequate, the user can change this size by modifying both locations 77 and 2564 in CREF.SV. These locations affect the page size and are currently set to 77%6. For example, if you want two more lines per page, then the following patch will accomplish this:

.GET SYS CREF .ODT 77/7706 7704 2564/7706 7704 †C .SAVE SYS CREF

Note: This patch does not apply to OS/8 V3C (i.e., CREF V4 or later).

| SOF        | TWARE PRODUCT<br>OS/8                | VERSION<br>V3   |                 |
|------------|--------------------------------------|-----------------|-----------------|
|            | COMPONENT                            | VERS            | SION            |
|            | CREF                                 | V3              |                 |
| SUBPROGRAM | SUBPROGRAM OR ADDITIONAL INFORMATION |                 | PAGE<br>1 OF 1  |
| NEW<br>X   | REPLACEMENT ARTICLE                  | ORIGIN<br>March | AL DATE<br>1976 |

### FIXMRI Patch to CREF (SR)

#### PROBLEM:

In certain circumstances, if the first symbol defined on a line following a FIXMRI pseudo-op has fewer than five characters in its name, then at some later date in the CREF output CREF will output an erroneous symbol followed by a large number of spurious references.

#### ANALYSIS:

The FIXMRI processor in CREF fails to call the RESET subroutine after collecting a symbol name.

#### DISPOSITION:

The following patch corrects this problem and updates CREF from V3B to CREF V3C:

.GET SYS CREF .ODT 2576/Ø1Ø2 1Ø3 6Ø16/1Ø36 531Ø 611Ø/xxxx 4713;1Ø36;5217;741 †C .SAVE SYS CREF

| SOFT         | WARE PRODUCT<br>OS/8                 | VERS<br>V3 | SION       |
|--------------|--------------------------------------|------------|------------|
| (            | COMPONENT                            | VERS       | SION       |
|              | CREF                                 | V          | 3B         |
| SUBPROGRAM O | SUBPROGRAM OR ADDITIONAL INFORMATION |            | PAGE<br>OF |
|              |                                      | 5*         | 1 2        |
| NEW          | REPLACEMENT ARTICLE                  | ORIGIN     | AL DATE    |
| Lx           |                                      | March      | 1976       |

### FIXMRI Patch to CREF (SR)

### REMARKS:

We believe that with patches B and C, we have solved all problems in which CREF listings blow up with a large number of erroneous references. Users knowing of any such problems which these patches do not remedy should send DIGITAL a tape containing the source or listing file which exhibits the problem.

| SO         | FTWARE PRODUCT<br>OS/8    | VERS<br>V |            |
|------------|---------------------------|-----------|------------|
|            | COMPONENT                 | VERS      | SION       |
|            | CREF                      | V3        | В          |
| SUBPROGRAM | OR ADDITIONAL INFORMATION | SEQUENCE  | PAGE<br>OF |
|            |                           | 5*        | 2 2        |
| NEW        | NEW REPLACEMENT ARTICLE   |           | AL DATE    |
| X          |                           | March     | 1976       |

### Dollar Sign Patch to CREF (SR)

#### PROBLEM:

When the CREF output device is a terminal, there are several cases wherein CREF will get the line count wrong, thus producing the wrong number of lines per page. In the worst cases, CREF may produce thousands of line feeds after the listing but before the CREF references. Two of the known causes are:

- a. in certain cases where the listing file does not contain a dollar sign; for example, when the source language was SABR or RALF.
- b. in other cases where there are many lines in the listing file which begin with an alphabetic character in column one. (This can happen in the case of SABR and RALF code but can also happen with PAL listings which contain a large number of error messages.)

#### ANALYSIS:

- a. When no \$ is present (or no END statement in the case of SABR), control fails to transfer to location DOLL1. The code at this dollar sign processor is crucial to other portions of CREF which keep track of the line count.
- b. When a line beginning with an alphabetic character is found, CREF properly ignores the line and increments the line count by one. However, it increments this line count during non-listing passes too, thus making the line count wrong.

| SOF          | TWARE PRODUCT<br>OS/8     | VERSI<br>V3      |                   |
|--------------|---------------------------|------------------|-------------------|
|              | COMPONENT                 | VERSI            |                   |
|              | CREF                      | V3C              |                   |
| SUBPROGRAM ( | OR ADDITIONAL INFORMATION | SEQUENCE<br>6*   | PAGE<br>OF<br>1 2 |
| NEW<br>X     | REPLACEMENT ARTICLE       | ORIGINA<br>March |                   |

### Dollar Sign Patch to CREF (SR)

#### DISPOSITION:

All instructions which increment the line counter must be zeroed at the end of Pass one. The following patch does this, thereby solving the problem. This patch upgrades CREF to version 3D.

.GET SYS CREF .ODT Ø1Ø7/xxxx 3512;3513;55Ø6;413;431 3242/5564 5355 3355/xxxx 41Ø6;5564 5623/3776 41Ø6 2576/Ø1Ø3 1Ø4 †C .SAVE SYS CREF

| 1            | TWARE PRODUCT<br>OS/8                | VERSION<br>V3   |                 |
|--------------|--------------------------------------|-----------------|-----------------|
|              | COMPONENT                            | VERS            | ION             |
|              | CREF                                 | V30             | .               |
| SUBPROGRAM C | SUBPROGRAM OR ADDITIONAL INFORMATION |                 | PAGE<br>OF      |
|              |                                      | 6*              | 2 2             |
| NEW<br>X     | REPLACEMENT ARTICLE                  | ORIGIN<br>March | AL DATE<br>1976 |

### JSW Patch to CREF (SR)

### PROBLEM:

CREF incorrectly sets unused bits in the OS/8 Job Status Word. This is not very serious and should not affect most users.

#### DISPOSITION:

This patch fixes the problem and upgrades CREF from V3D to V3E:

.GET SYS CREF .ODT 2576/Ø1Ø4 1Ø5 43ØØ/Ø145 2Ø1;1144 ↑C .SAVE SYS CREF

Note: This problem has already been fixed in CREF V4 (OS/8 V3C).

| SOFTWARE PRODUCT OS/8                | VERSION<br>V3 |            |
|--------------------------------------|---------------|------------|
| COMPONENT                            | VERS          | SION       |
| CREF                                 | V3            | D          |
| SUBPROGRAM OR ADDITIONAL INFORMATION | SEQUENCE      | PAGE<br>OF |
|                                      | 7*            | 1 1        |
| NEW REPLACEMENT ARTICLE              | ORIGIN        | AL DATE    |
| X                                    | March         | 1976       |

## Long Line Patch to CREF (SR)

#### PROBLEM:

If a line in a listing file is too long, CREF correctly truncates characters from the end. However, it fails to output a carriage return at the end of the line in the CREF listing.

#### ANALYSIS:

Once the line buffer fills up, CREF ignores all further characters in the line, including the carriage return.

#### DISPOSITION:

This patch corrects the problem by changing the way CREF forms the output line. The new algorithm is to ignore the carriage return in the input line, and upon encountering the end of the input line, to move both a carriage return and a line feed to the output line buffer. This patch upgrades CREF to V3F.

```
.GET SYS CREF
.ODT
2576/Ø1Ø5 1Ø6
3254/765Ø 745Ø
3256/1Ø1Ø 1161;7650;5273;1Ø1Ø;1372;77ØØ
3264/1Ø23 5267;1Ø23;45Ø4;1Ø23;1114
Ø114/xxxx 7564
†C
.SAVE SYS CREF
```

| SOF        | TWARE PRODUCT<br>OS/8                | VERSION<br>V3    |            |
|------------|--------------------------------------|------------------|------------|
|            | COMPONENT                            | VERS             | ION        |
|            | CREF                                 | V31              | <b>∃</b>   |
| SUBPROGRAM | SUBPROGRAM OR ADDITIONAL INFORMATION |                  | PAGE<br>OF |
|            |                                      | 8*               | 1 2        |
| NEW<br>X   | REPLACEMENT ARTICLE                  | ORIGINA<br>March |            |

## Long Line Patch to CREF (SR)

Note: CREF considers carriage return to mean end-of-input line and ignores linefeeds in the input line. This was part of the CREF design and this patch does not alter this algorithm.

| SOF         | TWARE PRODUCT<br>OS/8     | VERS<br>V3 |        |
|-------------|---------------------------|------------|--------|
|             | COMPONENT                 | VERS       | SION   |
|             | CREF                      | V3         | BE     |
| CURRENCEDAM | OR ADDITIONAL INFORMATION | SEQUENCE   | PAGE   |
| SUBPROGRAM  | OR ADDITIONAL IN ORMATION | 8*         | OF 2 2 |

### DEXP Function Restriction (SPR 8-1363)

#### PROBLEM:

The DEXP function returns a constant result for arguments >88.028. Values of the function in this range do not return the original arguments when used in their inverse functions LOG or DLOG.

#### **DISPOSITION:**

There is an erroneous restriction programmed into the DEXP function. Correction of this problem requires a simple source change:

- 1. Remove the code from locations DEXLIM through DEXLIM+6.
- 2. Remove the instruction at DEX2+1.
- 3. Change the instruction at DEX2+2 to read JA DEX4

Assemble the new DEXP.RL module using RALF and insert it into a new FORTRAN IV library using LIBRA.

| SOFTWARE PRODUCT                     |   | VERS     | SION       |
|--------------------------------------|---|----------|------------|
| OS/8                                 |   | Λ3       |            |
| COMPONENT VERSION                    |   | SION     |            |
| FORTRAN IV                           |   | V2       |            |
| SUBPROGRAM OR ADDITIONAL INFORMATION |   | SEQUENCE | PAGE<br>OF |
| FORLIB                               |   | 18       | 1 1        |
| NEW REPLACEMENT ARTICLE              |   | ORIGIN   | AL DATE    |
|                                      | 1 | Januar   | ry 1976    |

## Floppy Disk Bootstrap

The following is the bootstrap for the RXOl floppy disk. To boot an RXOl system that does not have hardware bootstrap, enter these instructions and start at location 33.

|      | ØØ24          | *24           | /ORIGIN of bootstrap                                 |
|------|---------------|---------------|------------------------------------------------------|
| ØØ24 | 7126          | Boot, STL RTL |                                                      |
| øø25 | 1ø6ø          | TAD UNIT      | /GET a READ command on                               |
| ØØ26 | 6751          | LCD           | /The proper unit and load it                         |
|      |               |               | /into the command register                           |
| øø27 | 72Ø1          | CLA IAC       |                                                      |
| øø3ø | 4ø53          | JMS LOAD      | /READ SECTOR ONE                                     |
| ØØ31 | 4ø53          | JMS LOAD      | /OF TRACK ONE.                                       |
| ØØ32 | 71Ø4          | CLL RAL       | /SET AC=2 as flag saying                             |
|      |               |               | /we read Track l                                     |
|      |               | Start,        | /**Bootstrap start address**                         |
| ØØ33 | 6755          | HANGG, SDN    | /DO a figure-8 Skip -                                |
| ØØ34 | 5ø54          | JMP LOAD +1   | /DONE flag will come up                              |
| øø35 | 6754          | SER           | /ANY ERRORS?                                         |
| øø36 | 745Ø          | SNA           | /OR is this the initial dummy                        |
| ØØ37 | 761ø          | SKP CLA       | /wait?                                               |
| øø4ø | 5ø46          | JMP GOODRD    | /GO READ the sector buffer                           |
| ØØ41 | 1060          | TAD UNIT      | /Come here on read errors                            |
| ØØ42 | 7ø41          | CIA           | /Flip the unit number                                |
| ØØ43 | 1ø61          | TAD X6Ø3Ø     | /In "unit"                                           |
| ØØ44 | 3ø6ø          | DCA unit      |                                                      |
| ØØ45 | 5ø24          | JMP Boot      |                                                      |
| ØØ46 | 6751          | GOODRD, LCD   | /Load the empty sector buffer                        |
| ØØ47 | 4053          | LP, JMS Load  | /Get a word from sector buffer                       |
| øø5ø | 3ØØ2          | DCA BOOTST    | /Secondary Boot Loads into LOCS.3-51                 |
| ØØ51 | 2Ø5Ø          | ISZ1          | /Bump store address                                  |
| øø52 | 5 <b>ø</b> 47 | JMP LP        |                                                      |
| ØØ53 | øøøø          | Load, Ø       |                                                      |
| ØØ54 | 6753          | STR           | <pre>/Do a figure-8 loop waiting /for transfer</pre> |
| ØØ55 | 5033          | JMP HANGG     | /OR DONE flags to come up                            |
| øø56 | 6752          | XDR           | /TRANSFER flag up - TRANSFER a word                  |
| øø57 | 5453          | JMP I LOAD    | And a prom d 2404 - prom 1                           |
| øø6ø | 7024          | UNIT, 7Ø24    | /7ØØ4 = DRIVE Ø, 7Ø24 = DRIVE 1                      |
| øø61 | 6ø3ø          | x6ø3ø, 6ø3ø   | /Constant needed to flip unit<br>-7004 + 7024        |

| SOFTWARE PRODUCT |                                      | VERS          | SION       |
|------------------|--------------------------------------|---------------|------------|
|                  | OS/8                                 | V3            |            |
|                  | COMPONENT                            | VERS          | ION        |
|                  | HANDLERS                             |               |            |
| SUBPROGRAM       | SUBPROGRAM OR ADDITIONAL INFORMATION |               | PAGE<br>OF |
|                  | RX01                                 | 7*            | 1 1        |
| NEW              | REPLACEMENT ARTICLE                  | ORIGINAL DATE |            |
|                  | 1                                    | January 1976  |            |

## Optional Patch to NULL Handler (SR)

The NULL handler, on input, zeroes the user buffer and signals an immediate end of file. Some OS/8 CUSPs, especially those expecting only ASCII input (e.g., TECO), expect to find a CTRL/Z in the input buffer, even after an end of file.

The following optional patch changes NULL so that on input it inserts a CTRL/Z at the beginning of the user buffer and zeroes the remainder of the buffer:

.RUN SYS BUILD \$ALTER RF,Ø ØØØ/232 \$ † C .SAVE SYS BUILD

Note: This patch does not change the NULL version number since the patch is optional and is probably not needed by the average user.

| SOFTWARE PRODUCT OS/8 |                                                    | VERS<br>V3 | VERSION<br>V3      |  |
|-----------------------|----------------------------------------------------|------------|--------------------|--|
|                       | COMPONENT                                          |            | VERSION            |  |
|                       | HANDLERS                                           |            |                    |  |
|                       | SUBPROGRAM OR ADDITIONAL INFORMATION  NULL Handler |            | PAGE<br>OF<br>1 1  |  |
| NEW                   | NEW REPLACEMENT ARTICLE                            |            | AL DATE<br>ry 1976 |  |

### Patchable Location in Null Handler

The Null handler can be patched to permit it to insert a CTRL/Z in the user's buffer. As distributed, NULL merely zeroes the buffer and returns end-of-file.

To cause NULL to insert a CTRL/Z at the beginning of the buffer, change the relative location  $\emptyset$  in the null handler from a  $\emptyset$  to a 232.

Some applications require this patch. For example, the command

.MUNG NULL:

will not work without it.

| SOFTWARE PRODUCT OS/8                | VERS<br>V3 |                   |
|--------------------------------------|------------|-------------------|
| COMPONENT                            | VERSION    |                   |
| HANDLERS                             |            |                   |
| SUBPROGRAM OR ADDITIONAL INFORMATION | SEQUENCE   | PAGE<br>OF        |
| Null Handler                         | 11         | 1 1               |
| NEW REPLACEMENT ARTICLE              |            | AL DATE<br>1 1976 |

### KS33 Use of Up-Arrow (SR)

The description of the low speed reader handler (KS33) in appendix G of the OS/8 Handbook is incorrect. The sentence at the top of page G-2 should read as follows:

The operation of this handler is exactly the same as that for the high speed reader/punch except that after the up-arrow is printed, all the operator need do is load the paper tape in the reader and then turn it on. There is no need for the operator to strike a character on the keyboard.

| so                                   | VERS                    | ION      |         |
|--------------------------------------|-------------------------|----------|---------|
|                                      | V3                      |          |         |
|                                      | COMPONENT               | VERS     | ION     |
| HANDLE                               | HANDLERS (KS33 Handler) |          |         |
| SUBPROGRAM OR ADDITIONAL INFORMATION |                         | SEQUENCE | PAGE    |
| OS/8 Handbook                        | 12                      | OF 1     |         |
| NEW                                  | REPLACEMENT ARTICLE     | ORIGIN   | AL DATE |
| Х                                    |                         | March    | 1976    |

### Trouble With Clock Queue (SR)

#### PROBLEM:

If a clock entry times out while a new entry is being added to the active list, then the new entry is incorrectly added to the free list instead.

#### SOLUTION:

This occurs very infrequently; however, the following source change fixes this problem:

(a) At location GETICK+5 place the instruction

DCA I CLIPTR

This should fall between the instruction DCA CLKXR and the instruction ISZ I CLKXR .

(b) At location CLKQT+4 add the instructions

STA

DCA I CLIPTR /PUT -1 BACK

This should fall between the instructions  ${\tt POSTDS}$  and  ${\tt TAD}$  (CLKEF .

Note: This problem has already been fixed in the CLOCK task in RTS-8 version 2.

| SOF        | SOFTWARE PRODUCT<br>RTS-8            |                  | VERSION<br>V1     |  |
|------------|--------------------------------------|------------------|-------------------|--|
|            | COMPONENT                            | VERSI            | VERSION           |  |
|            | lock Task                            |                  |                   |  |
| SUBPROGRAM | SUBPROGRAM OR ADDITIONAL INFORMATION |                  | PAGE<br>OF<br>1 1 |  |
| NEW<br>X   | REPLACEMENT ARTICLE                  | ORIGINA<br>March |                   |  |

### Some Time-Of-Day Requests Run 24 Hours Late (SR)

If a time-of-day is specified using an @ on an MCR Request command which is earlier in the day than the time the request is entered, then the task requested to run is supposed to run at the specified time but on the following day. This in fact does not happen. The MCR will schedule the task to run at an incorrect time which is 24 hours later than the desired time. This incorrect time may be less, depending on the value of HERTZ and SHERTZ.)

The following source change should be made to the file MCR.PA and corrects the problem:

At location SAVTIM-1, replace CDF CUR by JMS I (FUDGE After location TENCNT, insert the following code:

| FUDGE, | Ø   |     |         |                                  |
|--------|-----|-----|---------|----------------------------------|
|        | CDF | CUR |         |                                  |
|        | SZL |     |         | /DID THE LAST SUBTRACT OVERFLOW? |
|        | JMP | I   | FUDGE   | /NO, RETURN                      |
|        | TAD |     | (FUDGEL |                                  |
|        | JMS | I   | (DBLSUB | /SUBTRACT 24 HOURS               |
|        | JMP | I   | FUDGE   | /RETURN                          |

| SOFTWARE PRODUCT                     | VERSION       |  |
|--------------------------------------|---------------|--|
| RTS-8                                | V1            |  |
| COMPONENT                            | VERSION       |  |
| MCR                                  |               |  |
| SUBPROGRAM OR ADDITIONAL INFORMATION | SEQUENCE PAGE |  |
|                                      | 1*  1 OF 1    |  |
| NEW REPLACEMENT ARTICLE              | ORIGINAL DATE |  |
| X                                    | March 1976    |  |

### Using OS/8 Support

- An RTS-8 system containing the OS/8 Support Task must be loaded from OS/8; that is, the binary cannot be punched out on paper tape and then loaded on a bare machine with the binary loader. However, the OS/8 file Support Task can be run without OS/8.
- 2. When running the OS/8 Support Task, the background OS/8 system device must be the same as the OS/8 system device used by the OS/8 system which is loading RTS-8.
- 3. There is a minor problem with the OS/8 Support Task. If it is run on a machine in which all but 4K is used by OS/8 and if OS/8 uses at least 12K, then the EXIT command of the MCR will not work properly. To solve this problem temporarily, hit HALT on the console and then manually rebootstrap into OS/8 to return to OS/8.
- 4. To run BATCH in the background, assign at least 12K (three fields) to OS/8. Be especially sure that none of these fields assigned to OS/8 are used by any RTS-8 tasks.

| SOFTWARE PRODUCT                     |                        | VERS     | VERSION            |  |
|--------------------------------------|------------------------|----------|--------------------|--|
|                                      | RTS-8                  | V1       | -                  |  |
|                                      | COMPONENT              |          | VERSION            |  |
| os/8 :                               | Support Task           |          |                    |  |
| SUBPROGRAM OR ADDITIONAL INFORMATION |                        | SEQUENCE | PAGE<br>OF         |  |
|                                      |                        | 3        | 1 1                |  |
| NEW                                  | REPLACEMENT ARTICLE  1 | 1        | AL DATE<br>ry 1976 |  |

## Cannot Free Partition With WAITM (SR)

Under RTS-8 Version 2, there is no provision for a task to be able to free its partition when it executes a WAITM. This is to be considered a permanent restriction under V2 since it requires a major change to the Executive to include such a capability.

| SOFTWARE PRODUCT                     | VERSION  |            |
|--------------------------------------|----------|------------|
| RTS-8                                | V2       | 2          |
| COMPONENT                            | VERSION  |            |
| Executive                            |          |            |
| SUBPROGRAM OR ADDITIONAL INFORMATION | SEQUENCE | PAGE<br>OF |
|                                      | 1        | 1 1        |
| NEW REPLACEMENT ARTICLE              | ORIGINA  | AL DATE    |
| X                                    | March    | 1976       |

# Some Time-Of-Day Requests Run 24 Hours Late (SR)

If a time-of-day is specified using an @ on an MCR Request command which is earlier in the day than the time the request is entered, then the task requested to run is supposed to run at the specified time but on the following day. This in fact does not happen. The MCR will schedule the task to run at an incorrect time which is 24 hours later than the desired time. This incorrect time may be less, depending on the value of HERTZ and SHERTZ.)

The following source change should be made to the file MCR.PA and corrects the problem:

At location SAVTIM-1, replace CDF CUR by JMS I (FUDGE After location TENCNT insert the following code:

FUDGE, Ø

CDF CUR

SZL /DID THE LAST SUBTRACT OVERFLOW?

JMP I FUDGE /NO, RETURN

TAD (FUDGEL /YES

JMS I (DBLSUB /SUBTRACT 24 HOURS

JMP I FUDGE /RETURN

| SOFTWARE PRODUCT                     | VERSION       |  |
|--------------------------------------|---------------|--|
| RTS-8                                | V2            |  |
| COMPONENT                            | VERSION       |  |
| MCR                                  |               |  |
| SUBPROGRAM OR ADDITIONAL INFORMATION | SEQUENCE PAGE |  |
|                                      | 1* 1 OF 1     |  |
| NEW REPLACEMENT ARTICLE              | ORIGINAL DATE |  |
| X                                    | March 1976    |  |

### Using OS/8 Support

- 1. An RTS-8 system containing the OS/8 Support Task must be loaded from OS/8; that is, the binary cannot be punched out on paper tape and then loaded on a bare machine with the binary loader. However, the OS/8 file Support Task can be run without OS/8.
- 2. When running the OS/8 Support Task, the background OS/8 system device must be the same as the OS/8 system device used by the OS/8 system which is loading RTS-8.
- 3. There is a minor problem with the OS/8 Support Task. If it is run on a machine in which all but 4K is used by OS/8 and if OS/8 uses at least 12K, then the EXIT command of the MCR will not work properly. To solve this problem temporarily, hit HALT on the console and then manually rebootstrap into OS/8 to return to OS/8.
- 4. To run BATCH in the background, assign at least 12K (three fields) to OS/8. Be especially sure that none of these fields assigned to OS/8 are used by any RTS-8 tasks.

| SOFTWARE PRODUCT                     |                     | VERS     | SION       |
|--------------------------------------|---------------------|----------|------------|
|                                      | RTS-8               | V2       | '          |
| (                                    | COMPONENT           | VERS     | SION       |
| OS/8                                 | Support Task        | ļ        |            |
| SUBPROGRAM OR ADDITIONAL INFORMATION |                     | SEQUENCE | PAGE<br>OF |
|                                      |                     | 2        | 1 1        |
| NEW                                  | REPLACEMENT ARTICLE | ORIGIN   | AL DATE    |
|                                      | 1                   |          | ry 1976    |

### Communicating Between OS/8 and RTS-8

RTS-8 V2 OS/8 support contains a mechanism by which OS/8 can talk to an RTS-8 task.

To perform this communication, the OS/8 system must be configured to have a handler called RTS8. This can be a dummy; it need not do anything. In fact, it can be some other handler to which the name RTS8 has been assigned.

The OS/8 support task will trap all calls to this handler. The arguments which are passed to the RTS-8 handler by an OS/8 program will be passed to an RTS-8 task called OS8COM. It is the user's responsibility to write this OS8COM task.

The OS8COM task does an RTS-8 RECEIVE and it will then receive a message anytime an OS/8 program reads or writes to the RTS8 handler. This message looks like any other message to a mass storage device. OS8SUP does make one change to the arguments. Bits 6 through 8 of the function word originally contain the field of the buffer. This was the field where OS/8 expected the buffer to be. When OS8COM gets control, these bits give the actual field that contains the buffer. OS8COM can return information to OS/8 through these arguments.

| SOFTWARE PRODUCT                     | VERSION             |  |
|--------------------------------------|---------------------|--|
| RTS-8                                | V2                  |  |
| COMPONENT                            | VERSION             |  |
| OS/8 Support Task                    |                     |  |
| SUBPROGRAM OR ADDITIONAL INFORMATION | SEQUENCE PAGE<br>OF |  |
|                                      | 3 1 1               |  |
| NEW REPLACEMENT ARTICLE              | ORIGINAL DATE       |  |
| X                                    | March 1976          |  |

### Deficiency in TTY Task

#### PROBLEM:

The TTY task in RTS-8 V2 assumes that text coming to it is line oriented. When the width of the terminal is exceeded, TTY automatically outputs a carriage return line feed.

#### DISPOSITION:

There is no way to use this handler to output a line which has more than 4095 ASCII characters not including a line feed.

In order to accomplish this, the user must use the Vl handler. The Vl handler is obtained from the V2 source by setting OLDTTY=1 in the parameter file.

| SOFTWARE PRODUCT RTS-8               | VERSION<br>V2               |  |
|--------------------------------------|-----------------------------|--|
| COMPONENT                            | VERSION                     |  |
| TTY Task                             |                             |  |
| SUBPROGRAM OR ADDITIONAL INFORMATION | SEQUENCE PAGE<br>OF         |  |
|                                      | 1 1 1                       |  |
| NEW REPLACEMENT ARTICLE  X           | ORIGINAL DATE<br>March 1976 |  |

# Subroutine BEGFIX (RC 8D-718 RE)

On page 6-47, add the following note to the first paragraph concerning the subroutine BEGFIX:

The accumulator must be cleared before referencing BEGFIX. If the AC is not cleared, the C(AC) will be loaded into AC2 of the Floating-Point AC.

| MANUAL NAME<br>CASSETTE PROGRAMMING SYSTEM USER'S GUIDE |                     | SEQUENCE<br>1 |      |
|---------------------------------------------------------|---------------------|---------------|------|
| DEC ORDER NO.  DEC-8E-OCASA-A-D                         |                     | PAGE 1        | OF 1 |
| NEW                                                     | REPLACEMENT ARTICLE | ORIGINAL DATE |      |
| X                                                       |                     | March 1976    |      |

#### SOFTWARE PROBLEMS OR ENHANCEMENTS

Questions, problems, and enhancements to Digital software should be reported on a Software Performance Report (SPR) form and mailed to the SPR Center at one of the following Digital Offices: (SPR forms are available from the SPR Center.)

Areas Covered

SPR Center

Australia/New Zealand

Digital Equipment Australia Pty. Ltd. 123-125 Willoughby Road, P.O. Box 491

Crows Nest

New South Wales, Australia 2065

Brazil

Digital Equipment Comercio E Industria LTDA

Rua Batatais, 429 (Esq. Al. Campinas)

01423-Jardim Paulista São Paulo-SP-Brazil

Canada

Digital Equipment of Canada, Ltd.

Software Services P.O. Box 11500, K2H 8K8 Ottawa, Ontario, Canada

Caribbean

Digital Equipment Latin America, Inc.

407 del Parque Street

Santurce, Puerto Rico 00912

France

Digital Equipment France

18, rue Saarinen

Centre Silic - CIDEX L225 F-94533 Rungis, France

Israel

DEC-sys Computers Ltd.

7 Habakuk Street

IL-Tel Aviv 63505, Israel

Italy

Digital Equipment S.P.A. Corso Garibaldi 49 I-20121 Milano, Italy

Japan

Digital Equipment Corp. Intl. Kowa Building 25 (3d Floor) 8-7 Sunban-Cho

Chiyoda-ku, Tokyo 102, Japan

Mexico

Equipo Digital, S.A. de C.V. 109 Concepcion Beistegui

Mexico 12, D.F.

The Netherlands

Digital Equipment B.V.

Kaap Hoorndreef 38, P.O. Box 9064 NL-Utrecht - Overvecht, The Netherlands

Nordic

Digital Equipment AB Englundavägen 7 S-17141 Solna Sweden

Switzerland

Spain Portugal Greece Bulgaria Romania Yugoslavia Digital Equipment Corp. SA 20, Quai Ernest Ansermet

Case Postale 23, CH-1211 Geneva 8

Switzerland

United Kingdom

Digital Equipment Co. Ltd. Fountain House, Butts Centre GB-Reading RG1 7QN, England

West Germany Austria
East Germany Russia
Hungary Poland
Czechoslovakia

Digital Equipment GmbH D-8000 Munchen 40 Wallensteinplatz 2 West Germany

United States; remainder of Far East, Middle East, Africa, Latin America

Software Communications P.O. Box F Maynard, MA 01754 DIGITAL EQUIPMENT CORPORATION, MAYNARD, MASSACHUSETTS 01754 European Headquarters: 81 route de l'Aire, 1211 Geneva 26. Switzerland Digital Equipment of Canada Ltd., P.O. Box 11500 Ottawa, Ontario K2H8K8.

DIGITAL EQUIPMENT CORPORATION, Component Group Headquarters: 1 Iron Way, Mariborough, Mass. 01752, Telephone: (617) 481-7400

DIGITAL EQUIPMENT CORPORATION, Corporate Headquarters: Maynard, Massachusetts 01754, Telephone: (617) 897-5111 SALES AND SERVICE OFFICES DOMESTIC - ARIZONA, Phoenix and Tucson • CALIFORNIA, Los Angeles, Monrovia, Oakland, Ridgecrest, San Diego, San Francisco (Mountain View), Santa Ana, Sunnyvale, and Woodland Hills • COLORADO, Englewood • CONNECTICUT, Fairfield and Meriden • DISTRICT OF COLUMBIA, Washington (Latham, Md.) • FLORIDA, Orlando • GEORGIA, Atlanta • ILLINOIS, Chicago (Rolling Meadows) • INDIANA, Indianapolis • IOWA, Bettendorf • KENTUCKY, Louisville • LOUISIANA, Metairie (New Orleans) • MASSACHUSETTS, Marlborough and Waltham • MICHIGAN, Detroit (Farmington Hills) • MINNESOTA, Minneapolis • MISSOURI, Kansas City and St. Louis • NEW HAMPSHIRE, Manchester • NEW JERSEY, Fairfield, Metuchen and Princeton • NEW MEXICO, Albuquerque • NEW YORK, Albany, Huntington Station, Manhattan, Rochester and Syracuse • NORTH CAROLINA, Durham/Chapel Hill • OHIO, Cleveland, Columbus and Dayton • OKLAHOMA, Tulsa • OREGON, Portland • PENNSYLVANIA, Philadelphia (Bluebell) and Pittsburgh • TENNESSEE, Knoxville • TEXAS, Austin, Dallas and Houston • UTAH, Salt Lake City • WASHINGTON, Bellevue • WISCONSIN, Milwaukee (Brookfield) • INTERNATIONAL - ARGENTINA, Buenos Aires • AUSTRALIA, Adelaide, Brisbane, Canberra, Melbourne, Perth and Sydney • AUSTRIA, Vienna • BELGIUM, Brussels • BOLIVIA, La Paz • BRAZIL, Puerto Alegre, Rio de Janeiro and São Paulo • CANADA, Calgary, Halifax, Montreal, Ottawa, Toronto and Vancouver • CHILE, Santiago • DENMARK, Copenhagen • FINLAND, Helsinki • FRANCE, Grenoble and Paris • GERMANY, Berlin, Cologne, Hannover, Hamburg, Frankfurt, Munich and Stuttgart • HONG KONG • INDIA, Bombay • INDONESIA, Djakarta • ISRAEL, Tel Aviv • ITALY, Milan and Turin • JAPAN, Osaka and Tokyo • MALAYSIA, Kuala Lumpur • MEXICO, Mexico City • NETHERLANDS, Utrecht • NEW ZEALAND, Auckland • NORWAY, Oslo • PHILIPPINES, Manila • PUERTO RICO, Santurce • SINGAPORE • SPAIN, Barcelona and Madrid • SWEDEN, Gothenburg and Stockholm SWITZERLAND, Geneva and Zurich
 TAIWAN, Taipei and Taoyuan
 UNITED KINGDOM, Birmingham, Bristol, Dublin, Edinburgh, Leeds, London, Manchester and Reading • VENEZUELA, Caracas • YUGOSLAVIA, Ljubljana •